## **Тема. Подпрограммы. Функции. Задачи с рекурсивной формулировкой**

# **Программирование на языке Паскаль**

**Рекурсивная функция** — это такая функция, которая вызывает себя из себя же самой, но с другими значениями параметров.

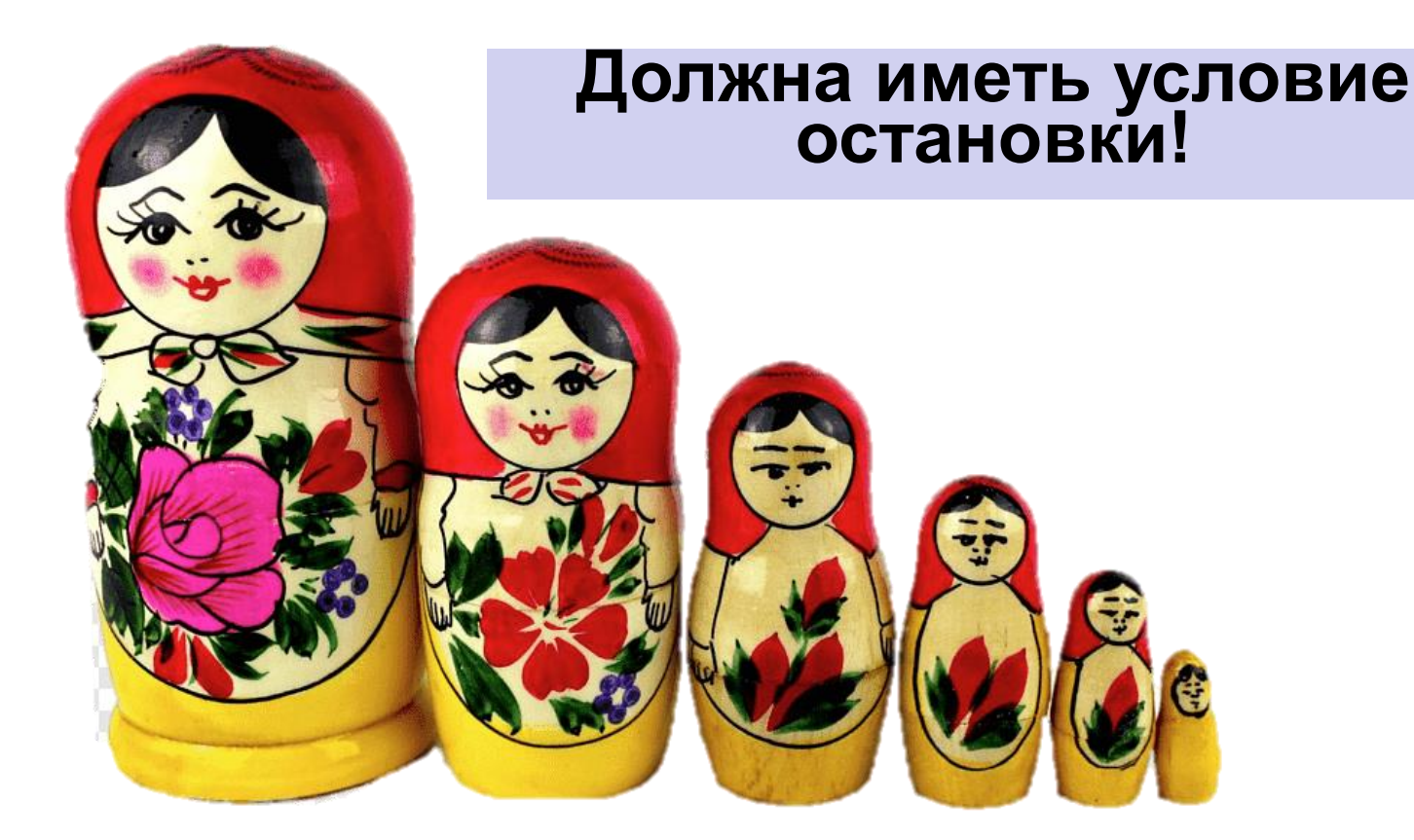

#### Задания

«А»: Напишите функцию, которая вычисляет  $\phi$ акториал числа n (n!=1\*2\*..\*n).

### 4  $4! = 172737$ 3  $\ddot{\cdot}$ 2 N!=(N-1)!\*N

#### **Программа**

```
function f (n: integer): 
integer;
var count,i: integer;
  begin
  count := 1;
    for i:= 1 to n do 
count := count*i; 
  f:= count;
  end;
                            begin
                            end;
```
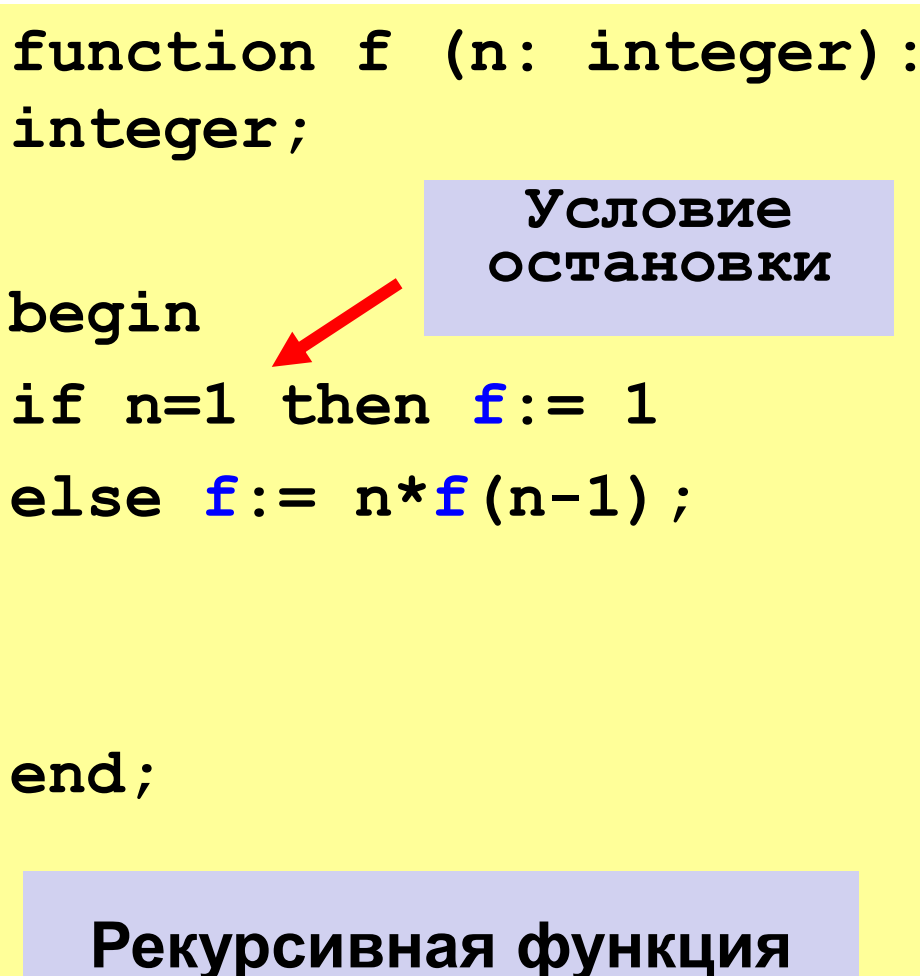

#### **Задания**

**«A»: Напишите функцию, которая вычисляет факториал числа n (n!=1\*2\*…\*n). Найдите значение выражения: 1!+2!+3!+…+n!**

**Пример: n = 4, 33**

**«B»: Напишите функцию, которая определяет НОД (наибольший общий делитель) двух натуральных чисел.**

**Пример: Введите числа: 15 21, НОД = 3**

**«С»: Напишите функцию, которая вычисляет n число Фибоначчи (1, 1, 2, 3, 5, 8…). Пример: Введите число: 6, n = 8**

#### Программа «А»

```
var a, q, s: integer;
function f (n: integer): integer;
begin
if n=1 then f := 1Рекурсивная функция
else f := n * f(n-1);
end;
begin
writeln ('Введите число');
read(a) ;
For q := 1 to a do s := s + f(q);
write(s) ;
end.
```
#### **Алгоритм нахождения наибольшего общего делителя (НОД) пары целых чисел (алгоритм Евклида)**

**Чтобы найти НОД двух чисел, составьте таблицу из двух столбцов и назовите столбцы** *X* **и** *Y***. Запишите первое из заданных чисел в столбец** *Х***, а второе - в столбец** *Y***. Если данные числа не равны, замените большее из них на результат вычитания из большего числа меньшего.**

**Повторяйте такие замены до тех пор, пока числа не окажутся равными, после чего число из столбца** *Х* **считайте искомым результатом.**

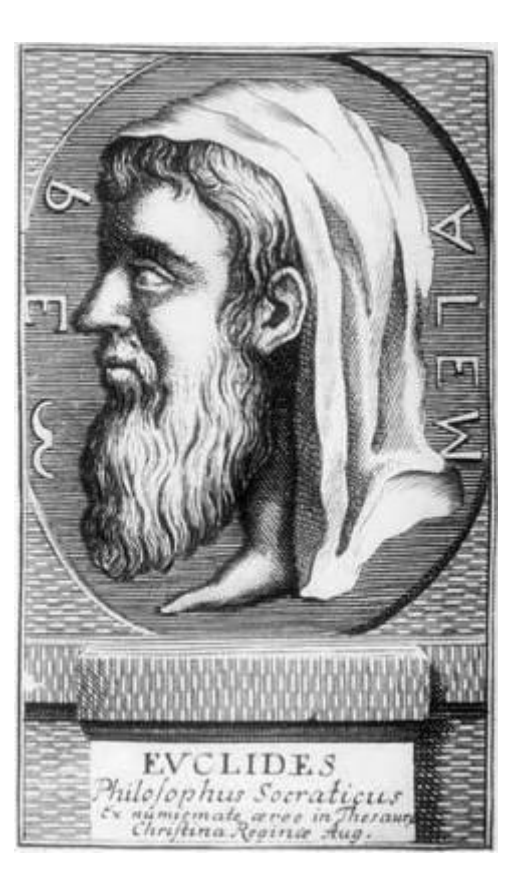

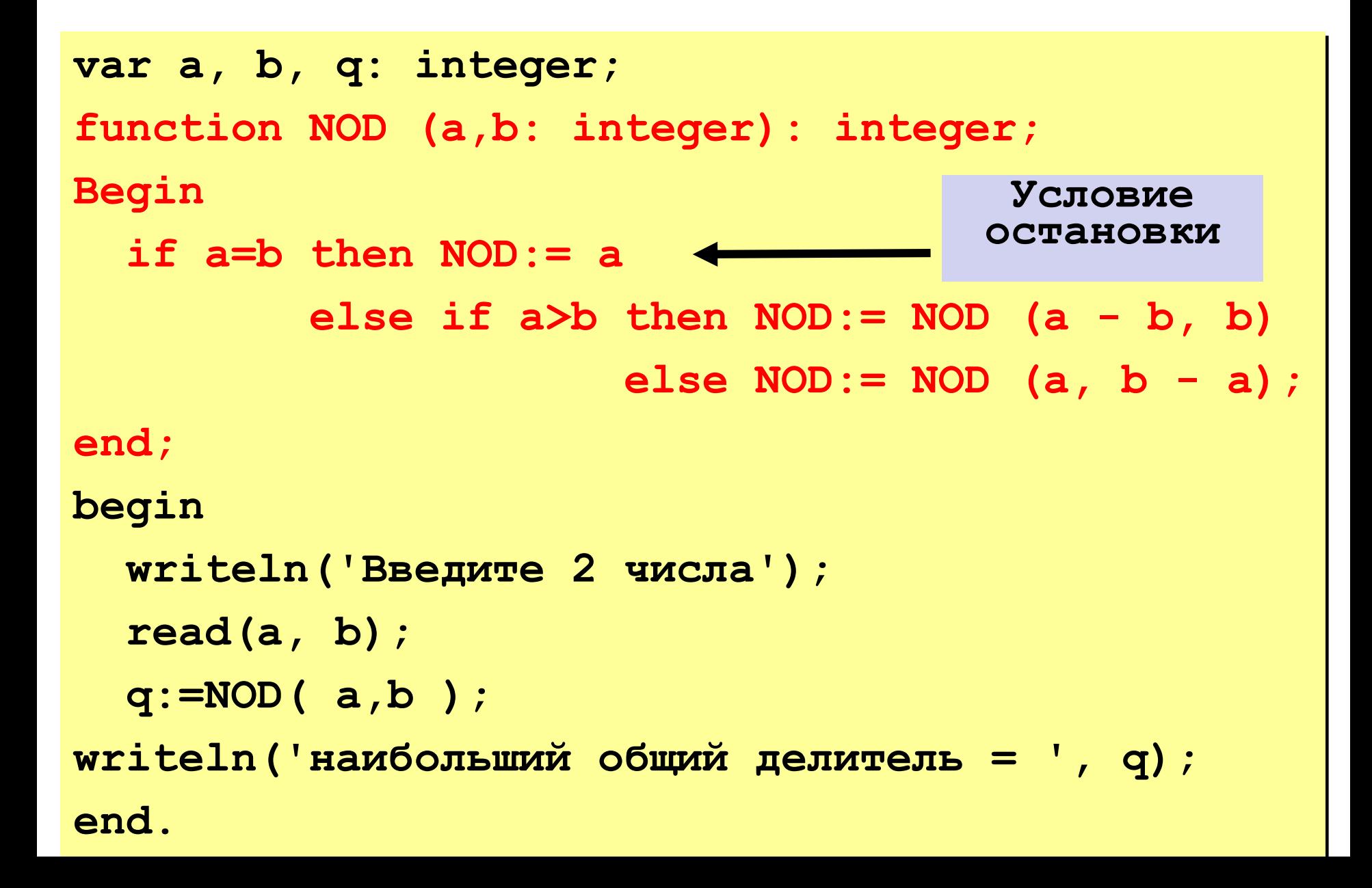